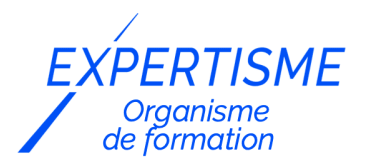

## *Les autres formations PAO & Conception Graphique*

### **FORMATION INITIATION À SCRIBUS**

Satisfaction de nos apprenants en 2023 : 98% Taux d'assiduité : 100%

**Formez-vous selon vos disponibilités !** Vous proposez **3 dates au choix** et votre formateur vous confirme la date souhaitée.

**En présentiel dans votre entreprise,** dans l'un de nos **20 centres de formation** ou en **distanciel par visioconférence.**

**Niveau : Initiation**

#### **Référence** : PAO-3703 **Durée** : 21 heures soit 3 jours **Tarif formation individuelle** : 2930 € HT / Personne **Tarif Intra-Entreprise à partir de 4 Collaborateurs** : [Demandez un devis](https://www.expertisme.com/devis-formation-digitale-intra-entreprise/)

#### **Vous avez des questions sur cette formation ?**

Contactez nos conseillers au : 01 42 66 36 42 du lundi au vendredi de 9h00 à 19h ou par email [formation@expertisme.com](mailto:formation@expertisme.com)

# **Votre parcours de formation :** [>> Découvrez-le étape par étape](https://expertisme.com/docs-formations/parcours-etape-par-etape-Expertisme.pdf)

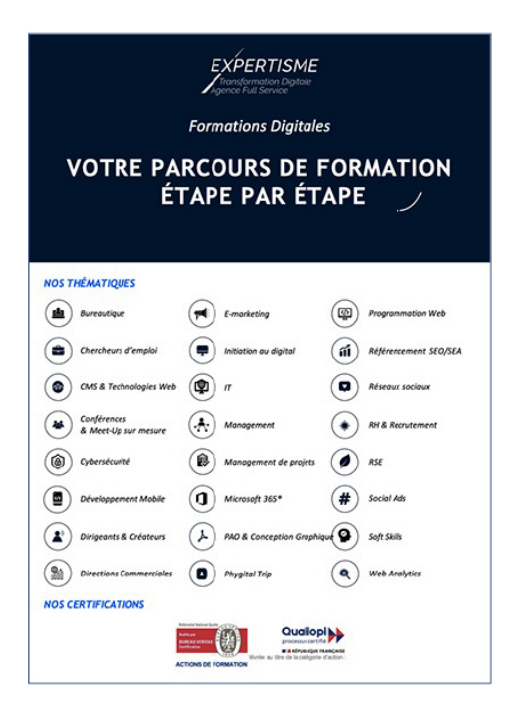

## *Contexte de la formation PAO : Initiation à SCRIBUS*

Vous souhaitez concevoir et réaliser des documents de communication à imprimer ? Débuter la PAO (Publication Assistée par Ordinateur) n'est pas toujours facile, il est donc tout à fait normal que vous ressentiez le besoin d'être formé.

SCRIBUS est un logiciel gratuit de mise-en-page Opens source qui contient les principales fonctionnalités de ses concurrents. Il est compatible Windows MacOs et Linux. Il permet d'assembler textes et visuels, ou encore de créer des formes vectorielles. En apprenant à utiliser SCRIBUS, vous développez votre créativité pour concevoir des supports de communication de manière autonome.

Pour réussir ses mises en page sur le logiciel SCRIBUS, il est important de comprendre les règles de typographie, de mise en page et de connaître les fonctionnalités qu'offre le logiciel. En vous formant à l'outil, vous mettez toutes les chances de votre côté pour concevoir des documents pertinents et impactants.

Vous souhaitez explorer toutes les fonctionnalités qu'offre SCRIBUS ? Suivre notre formation sur les fondamentaux de SCRIBUS vous donnera toutes les compétences nécessaires pour exploiter pleinement ce logiciel et créer des documents de haute qualité. Que vous soyez un professionnel du marketing ou simplement une personne souhaitant communiquer efficacement, cette formation vous donnera toutes les clés pour créer des documents personnalisés de qualité professionnelle.

Avec *Expertisme*, Organisme de formations certifié Qualiopi, vous gagnerez un temps précieux en apprenant à utiliser pleinement chacune des fonctionnalités de SCRIBUS.

Notre Formateur Expert Métier vous proposera des exercices pratiques de réalisation pour vous permettre d'appliquer les concepts et les méthodes enseignées. Faites confiance à notre formateur pour comprendre et maîtriser les points clés de SCRIBUS afin de créer des supports de communication attrayants !

En suivant cette formation vous découvrirez les bases de la mise en page avec SCRIBUS. Notre formation d'initiation vous apprendra à créer des documents professionnels, des brochures aux magazines. Inscrivez-vous dès maintenant pour maîtriser cet outil de publication open source et créez vos premiers documents !

## *À qui s'adresse cette formation ?*

Toute personne ayant de besoin d'être autonome dans la réalisation puis l'exécution d'un document comportant texte image tableau dessin schémas graphique mis-en-page avec le logiciel SCRIBUS.

## *Objectifs*

- Acquérir les bases de la conception d'un document
- Être capable d'exécuter le document avec le logiciel SCRIBUS
- Connaître les règles typographiques et les mises en page modulaires
- Réaliser une mise-en page avec lisibilité et structure intelligible

## *Programme*

### **[1. CONCEPTION D'UN DOCUMENT](#page--1-0)**

- Format
- Dimensions des pages
- Standard ou personnalisées
- Orientation des pages
- Portrait
- Pavsage
- Carré
- Reliure
- Recto seul
- Recto verso
- Dépliant
- Marges
- D'impression
- De manipulation
- De charte ou esthétique
- Chemin de fer
- Nombre de pages libre ou multiple de 4
- Impression à tel ou en cahier
- Déterminer première et dernière page
- Foliotage
- Chapitres / Livre
- Distribution des parties et rubriques
- Itérations éléments graphiques et couleurs / Teintes
- Intercalaires
- Inserts et encarts
- Déplacement et insertion de pages
- Chaînage de texte automatique ou manuel
- Ajustements des volumes textes
- Décisions graphiques et typographiques
- Charte graphique
- Structuration du flux de textes
- Palettes couleurs
- Styles des formes d'objets
- Postions des objets textes et images
- Logo, socles et cadres de contenu de pages

#### **ATELIER PRATIQUE : CONCEPTION DE DOCUMENTS :** Esquisse sommaire mais structurée papier crayon

### **[2. LE TEXTE](#page--1-0)**

- Composition
- Saisis, collés ou importés
- Colonnes ou blocs libres
- Flux, descriptifs et légendes
- Espacements horizontaux et verticaux des lignes de texte
- Grille de ligne de base
- Attributs typographiques
- Quelles polices de caractères
- Différences de lectures
- Différences types informatiques
- Variantes en polices ou sous-polices
- Titres / Sous-titres / Intertitres / Titre de paragraphes
- Textes courants / Apartés
- Styles
- Mise en exergue
- Subsidiarité
- Repères en texte long
- Annonce ou narration
- Couleurs de textes

**ATELIER PRATIQUE : COMPOSITION / NATURES ET STYLES DE TEXTES :** Lisibilité et articulation des discours

#### **[3. LES IMAGES](#page--1-0)**

- Importer
- Formats de fichiers images / Modes couleurs
- Importer-lier ou copier-coller ou glisser-déposer
- Images démonstratives ou illustratives
- Notions de droit à l'image
- Gérer
- Résolutions / Définitions d'image
- Dimensions / Positions / Recadrage
- Effets sur images
- Habiller
- Texte autour d'image
- Options d'habillage Réserves / Dépassements sur image
- Justifications de textes autour de l'image

**ATELIER PRATIQUE : RECHERCHE ET MANIPULATION ICONOGRAPHIQUES :** Fonctions/ Paramètres / Options / Ajustements

### **[4. MISE EN PAGE](#page--1-0)**

- Encombrements
- Quantités Visuelles / Informations
- Circulations des blancs
- Alternance Belle page / Fausse page
- Équilibres
- Volumes d'images et marges
- Titraille / Légendes sur images
- Superpositions ou grilles BD
- Gabarits
- Entêtes / Pieds de pages
- Rubriquage
- Déclinaison de gabarits

### **[5. EXPORTS](#page--1-0)**

- Impression
- Préparation PDF Offset / Tirage
- Préparation Imprimantes
- Web
- PDF téléchargeable
- Chemins de fer Écrans ordinateur / Écrans smartphone tablettes

#### **ATELIER PRATIQUE – ARRANGEMENTS ET FINALISATION DE DOCUMENT :** Vérifier – Corriger – Ajuster – EXPORTER

### **[6. ÉVALUATION / INTÉGRATION](#page--1-0)**

- Présentation collégiale des travaux réalisés
- Points positifs
- Pistes d'amélioration
- Révisions des connaissances acquises
- Étapes et leur ordre
- Fonctionnalités
- Corrections / Aiustements
- Corrections des travaux
- Vérifications des notes prises par les participants
- Ouestions réponses
	- Formateur aux participants
	- Participants au formateur
- Conseils / Astuces / Anecdotes
- Erreurs à éviter
- Cas d'écoles

Version 3. Mise à jour le 01/01/2023 © EXPERTISME - Groupe SELECT® 2023 Tous droits réservés. Les textes présents sur cette page sont soumis aux droits d'auteur.

## *Pré-requis*

Connaître Windows ou Mac Os Connaître Word Posséder le logiciel Scribus installé sur un ordinateur Être muni d'un ordinateur relié à Internet, possédant une caméra, un micro et un haut-parleur

- Votre plan pédagogique de formation sur-mesure avec l'évaluation initiale de votre niveau de connaissance du sujet abordé
- Des cas pratiques inspirés de votre activité professionnelle, traités lors de la formation
- Un suivi individuel pendant la formation permettant de progresser plus rapidement
- Un support de formation de qualité créé sur-mesure en fonction de vos attentes et des objectifs fixés, permettant un transfert de compétences qui vous rende très rapidement opérationnel
- Les dates et lieux de cette formation sont à définir selon vos disponibilités
- Animation de la formation par un Formateur Expert Métier
- La possibilité, pendant 12 mois, de solliciter votre Formateur Expert sur des problématiques professionnelles liées au thème de votre formation
- Un suivi de 12 mois de la consolidation et de l'évolution de vos acquis.

## *Approche Pé dagogique*

L'approche pédagogique a été construite sur l'interactivité et la personnalisation : Présentation illustrée et animée par le Formateur Expert, partage d'expériences, études de cas, mise en situation réelle. Tous les supports sont fournis par support papier, mail ou clé USB à chaque stagiaire.

#### **Méthodologie pédagogique employée :**

Chaque formation en présentiel ou en distanciel est animée par un Formateur Expert Métier sélectionné selon ses compétences et expériences professionnelles. Apport d'expertise du Formateur, quiz en début et fin de formation, cas pratiques, échanges d'expérience. Accès en ligne au support de formation.

#### **Modalités employées et évaluation :**

Evaluation et positionnement lors de la définition du plan pédagogique avec le ou les stagiaires. Un QCM est soumis aux stagiaires le dernier jour de la formation pour valider les acquis. Une correction collective est effectuée par le Formateur. Un bilan de fin de stage à chaud est organisé entre le Formateur et le ou les stagiaires pour le recueil et la prise en compte de leurs appréciations. Une attestation de fin de stage est remise aux stagiaires.

## *Accessibilité*

Toute demande spécifique à l'accessibilité de la formation par des personnes handicapées donnera lieu à une attention particulière et le cas échéant une adaptation des moyens de la formation. Public en situation de handicap, contactez notre référent handicap au 01 42 66 36 42.

### *Formateur*

Nos Formateurs sont des Experts Métiers intervenants sur les prestations inhérentes sur la thématique de la formation. Ils réalisent les audits et co-construisent l'offre et le déroulé de la formation avec l'Ingénieur Pédagogique avant validation par le Responsable Pédagogique. Ils sont sélectionnés pour leurs compétences pédagogiques et leurs expériences dans la formation pour adultes.

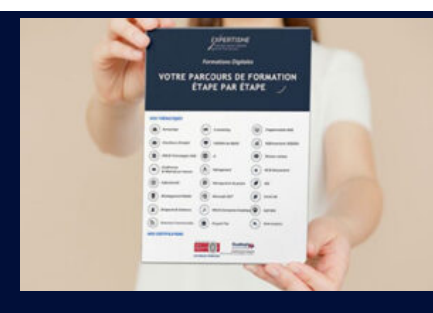

**Votre parcours de formation en détail : [>](https://expertisme.com/docs-formations/parcours-etape-par-etape-Expertisme.pdf)**[>Découvrez-le étape par étape](https://expertisme.com/docs-formations/parcours-etape-par-etape-Expertisme.pdf)

#### *VOUS AVEZ DES QUESTIONS SUR CETTE FORMATION ?*

 **>> Contactez nos conseillers au : 01 42 66 36 42** du lundi au vendredi de 9h00 à 19h

 **>> ou par email :** [formation@expertisme.com](mailto:formation@expertisme.com)

 **>> ou par le formulaire :** <https://www.expertisme.com/contact/>

*VOUS SOUHAITEZ VOUS INSCRIRE ? :* <https://www.expertisme.com/devis-formation-digitale/>

**Consultez notre site pour plus d'informations : [www.expertisme.com/formations/](https://www.expertisme.com/formations/) Lien vers la formation :<https://www.expertisme.com/formations-digitales/formation-initiation-a-scribus/>**